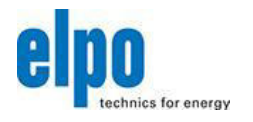

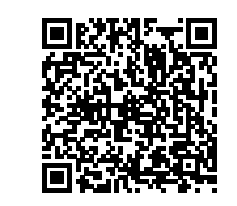

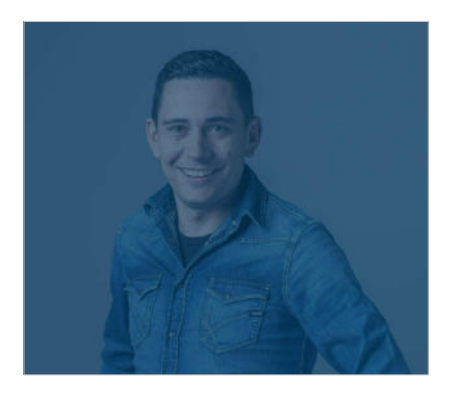

### Wir suchen Menschen mit Leidenschaft für Technik!

Vor 75 Jahren wurde unsere Firma als kleiner Handwerksbetrieb gegründet. Heute sind wir als zukunftsorientiertes Unternehmen in den Bereichen Elektro-Anlagenbau und Industrie 4.0 international ausgerichtet.

Unsere Mannschaft mit über 160 Mitarbeiter\*innen ist unser wertvollstes Kapital. Wir begegnen uns untereinander auf Augenhöhe und erreichen gemeinsam unser Ziel: Erfolg.

Zur Verstärkung unseres Teams suchen wir Dich für folgende Position:

# Mitarbeiter Angebotswesen (m|w)

### **DEINE AUFGABEN**

- Bearbeiten von Kundenanfragen
- Erstellung von Angeboten inklusive Weiterverfolgung

# **DEINE VORRAUSSETZUNGEN**

- Technischer oder kaufmännischer Oberschulabschluss
- Gute Deutsch- und Italienischkenntnisse in Wort und Schrift
- Praktische Erfahrung im Elektro-Bereich von Vorteil
- · Ausgeprägter Lernwille
- Kundenorientierung
- · Zielorintiertes Arbeiten im Team

# **DEINE PERSPEKTIVEN**

Wir garantieren eine umfangreiche Einschulung in der Einarbeitungszeit und folgende Perspektiven:

- · Selbstständiges Arbeiten in angenehmer Arbeitsumgebung
- Ansprechende Arbeitszeiten
- Aufnahme in ein motiviertes und erfahrenes Team
- Leistungsgerechte Entlohnung

· Weiterbildungs- und Aufstiegsmöglichkeiten

## **BIST DU AN DEM JOB INTERESSIERT?**

Dann bewirb dich jetzt!

Die Unterlagen werden selbstverständlich vertraulich behandelt

#### "Junges Team" bedeutet bei uns, dass unsere Elektrotechniker im Schnitt 27 Jahre sind..

Bei der Aus- und Weiterbildung machen wir keine Kompromisse: 100% Unterstützung für iede berufliche und private Weiterbildung ergeben über 80.000 Schulungsstunden pro Jahr.

Qualität und Beständigkeit verschaffen der Elpo Zugang zu TOP-Premium-Kunden. Dies garantiert unseren Mitarbeitern\*innen einen absolut sicheren Arbeitsplatz.

Zukunftssicherer Arbeitsplatz durch Vorsprung, denn wir spielen in der Champions League.

Für die Sportbegeisterten bei Elpo stehen gratis Sponsorentickets für Sportevents im Eishockeystadion zur Verfügung.

Wir fördern aktiv die E-Mobilität, indem unsere Mitarbeiter\*innen direkt vor unserem Elpo-Sitz an der Ladestation tanken können.

Auf den insgesamt 19 Elpo-Fahrrädern fahren unsere Mitarbeiter\*innen zur Arbeit und zurück.

Im Alltag geht's bei der Elpo sehr viel um's Team. Nach Feierabend trifft man sich in der Elpo-Bar, die von den Mitarbeiter\*innen selbst eingerichtet wurde und auch von ihnen geführt wird.

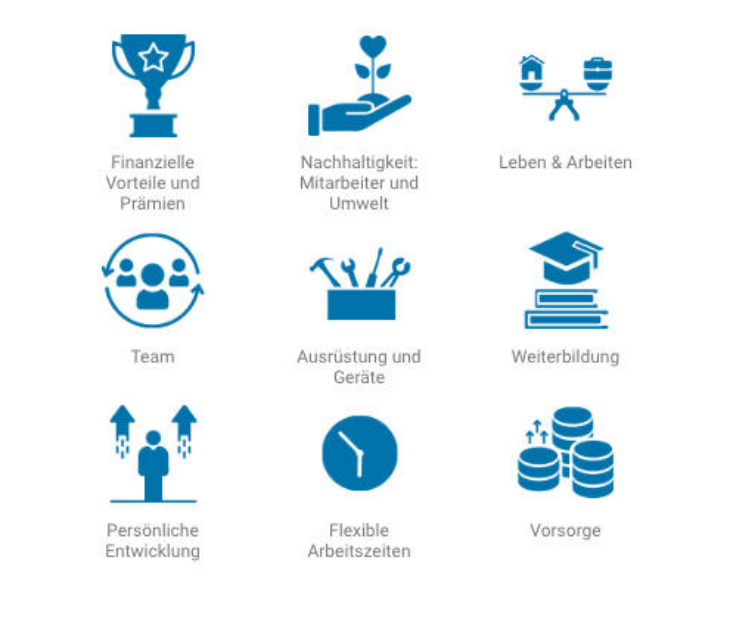

ELPO GMBH | SRL · I-39031 Bruneck | Brunico (BZ) · J.-G.-Mahl-Straße 19 I via J.G.Mahl 19 · Tel. +39 0474 570 700 · info@elpo.eu | www.elpo.eu

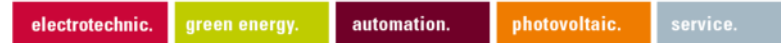